# **A Complete Derivation of Duration and Display in ISO 8601 Using SAS Program**

Joyce Gui, Helen Wang Merck & Company Sandy Wang Rutgers, The State University of New Jersey

#### **Abstract**

In clinical trials, an adverse event (AE) can occur anytime during the course of a study. In data analysis, it is common to relate AE information with study medication which is referred to as *time since last dose*. If the duration variable is included for regulatory submission, it must follow the ISO 8601 duration formats as described in the CDISC SDTM Implementation Guide (Version 3.1.1) section 4.1.4.3. This paper will use the adverse experience start date/time and the study medication date/time to derive the time since last dose based on defined rules using  $SAS^{\circledast}$  programs, and display the duration in ISO 8601 duration format.

### **Introduction**

*Time since last dose* (referred to as variable AEDOSDUR) should be calculated by comparing the AE start date/time to the study medication date/time, where the number of doses is greater than zero, and is immediately prior or equal to the AE start date/time. This paper will provide the complete set of rules and duration display format in a flow chart for AEDOSDUR when the adverse event and study medication date and/or time are collected. As an example, some SAS programs and macros are included to demonstrate the derivations.

#### **Rules and Definitions**

In general, when time is collected and included in both the AE Start Date/Time and Study Medication Date/Time it will be used in the calculation. Derivation results will be in hours, minutes, and/or seconds, or they will include days and time of duration if it is greater than 24 hours. If time is collected and included in only one of, or in neither of, the input dates, then the derivation results will be specific to *days since last dose* [1].

Per CDISC SDTM IG 3.1.1 section 4.1.4.3, when duration is being measured *after* an event, the duration is displayed as: YYYY-MM-DDThh:mm:ss /PnYnMnDTnHnMnS. For duration measured *prior to* an event, the syntax is: PnYnMnDTnHnMnS/YYYY- $MM-DDThh:mm:ss.$  If duration  $= 0$ , then it will be displayed as  $YYYY-MM-DD/PT0M$ . [2]

The following variables are defined and used in the flow chart to demonstrate the rules and derivation logic:

AEFLAG is a variable to be used as a flag to identify the occurrence of an AE start date/time (AESTDTC) relative to the study medication date/time (EXSTDTC,

EXENDTC) where EXSTDTC is the start date/time and EXENDTC is the end date/time of the study medication (SM) dosing period.  $AEFLAG =$ 

- BEFORE means the AE starts before the first SM taken (i.e. AESTDTC  $\lt$ FDOSE) where FDOSE is the first SM dose date/time.
	- AFTER means AE starts after last SM taken (i.e. AESTDTC > LDOSE) where LDOSE is the last SM dose date/time.
	- BETWEEN means AE starts between two dosing periods (or in a nondosing period) and the AE start date/time is not equal to any of the SM date/time (i.e. AESTDTC > PREVDOSE and AESTDTC < NEXTDOSE) where PREVDOSE is the EXENDTC of previous dosing period and NEXTDOSE is the EXSTDTC of next dosing period.
	- DURING means AE starts during a continuous dosing period (i.e. EXSTDTC\* <=AESTDTC <=EXENDTC).

\* *When date part of AESTDTC is greater than date part of EXSTDTC, the EXSTDTC will be the DOSEDTC, which is the study medication start date immediately prior or equal to the AE start date.*

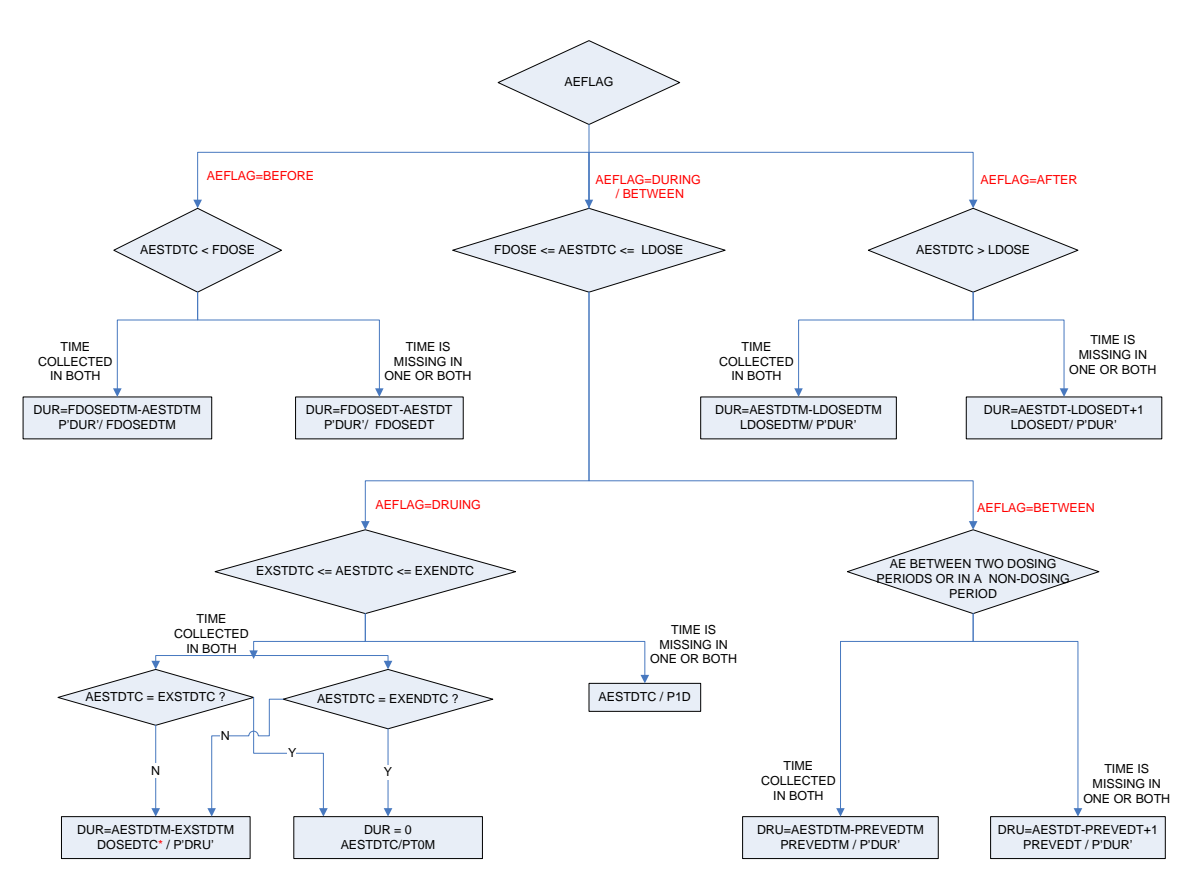

## **Flow Chart**

## **Example Datasets**

Two input datasets AE, EX and an output dataset AEDUR are given here to illustrate the derivations.

Input data AE:

| <b>USUBJID</b> | <b>AESEQ</b> | <b>AETERM</b>    | <b>AESTDTC</b>   | <b>AEENDTC</b>   |
|----------------|--------------|------------------|------------------|------------------|
| 999 00001      | 1            | <b>Gastritis</b> | 2008-04-30T04:03 |                  |
| 999 00002      | 1            | Hypertension     | 2008-03-23T09:00 |                  |
| 999 00003      | 1            | Headache         | 2008-03-17T08:28 |                  |
| 999 00003      | 2            | Ear infection    | 2008-03-27T09:00 |                  |
| 999 00004      | 1            | Headache         | 2008-04-17T05:05 |                  |
| 999 00004      | 2            | Ear infection    | 2008-04-19T04:06 |                  |
| 999 00005      | 1            | Hypertension     | 2008-02-25T09:15 | 2008-02-26T10:21 |
| 999 00006      | 1            | Headache         | 2008-03-03T12:05 |                  |
| 999 00007      | 1            | Asthma           | 2008-06-07T12:04 |                  |
| 999 00008      |              | <b>Gastritis</b> | 2008-04-05T05:05 | 2008-03-03       |
| 999 00008      | 2            | Gastritis        | 2008-05-25T06:50 | 2008-05-27T08:15 |

## Input data EX:

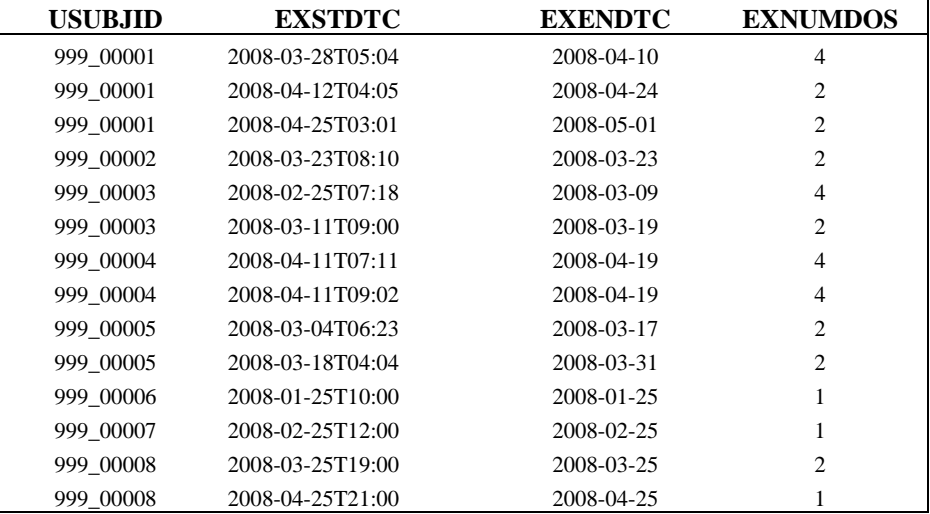

## Output data AEDUR:

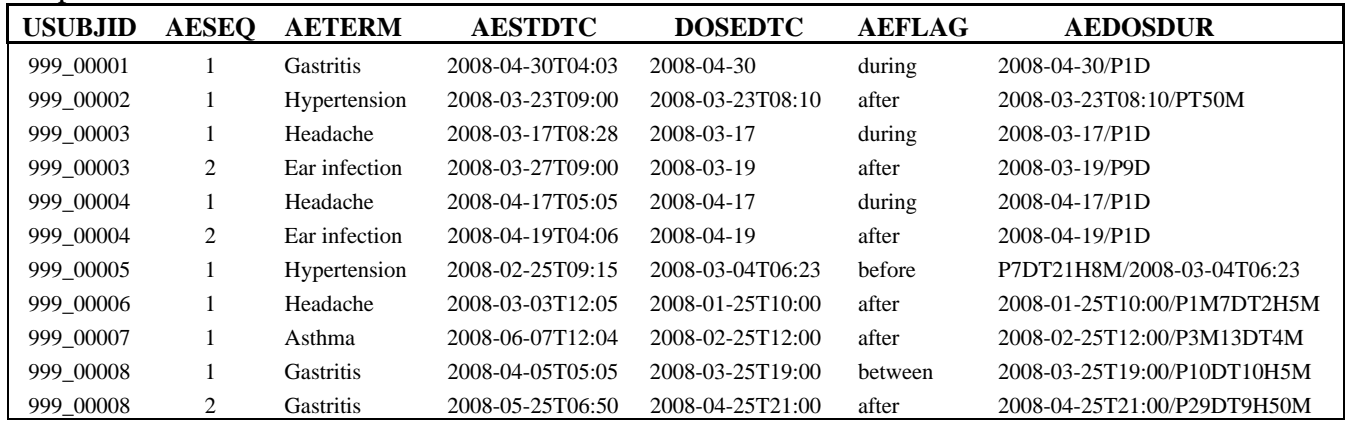

#### **Conclusion**

This paper provides a complete derivation of duration when event date and/or time present. Display the duration in ISO 8601 duration format is required if this variable is included in the SUPPQUAL for submission. The macros in Appendix are flexible to be used in SAS data steps for the need of calculation duration between two events, display the duration in ISO 8601 format.

#### **Appendix**

1. Macro Display\_DurIS8601\_Time

This macro assembles the calculated year, month, day, hour, minute and second, displays them in ISO 8601 format - this macro works in a SAS data step.

```
%macro Display_DurIS8601_Time (yeardur, mondur, daydur, hrdur, mindur, secdur, dur); 
   if &yeardur > 0 then nY = put (&yeardur, best.) ||Y'|;
   if &mondur > 0 then nM = put(&mondur, best.)||'M';
   if &daydur > 0 then nD = put(\&daydur, best.)||'D;
   if &hrdur > 0 then nH = put(&hrdur, best.)||'H';
   if \text{Amindur} > 0 then nMI = put(\text{Amindur}, best.)||'M';
   if &secdur > 0 then nS = put(&secdur, best.)||S'|;
    length &dur $20.; 
    if &hrdur > 0 or &mindur > 0 or &secdur > 0 then
        \&dur = compress(nY||nM||nD||'T'||nH||nMI||nS);
     else 
        &dur = compress(nY||nM||nD); drop nY nM nD nH nMI nS; 
%mend;
```
#### 2. Macro DurIS8601

This macro calculates calculates month, day and year duration between **sdate** and **edate**, calculates hour, minute and second duration between **stime** and **etime.** Parameter **sdate** is the start date and **edate** is the end date, **stime** is the start time and **etime** is the end time; **edate/etime** must be greater than or equal to **sdate/stime -** this macro works in a SAS data step.

```
%macro DurIS8601(sdate, edate, stime, etime); 
   syear = year(&sdate);
   smooth = month(8sdate);sdav = day(8sdate);
    eyear = year(&edate); 
    emonth = month(&edate); 
   eday = day(\&edate);
   shour = hour(8stime);
    sminute = minute(&stime); 
   ssecond = second(&stime);
   ehour = hour(&etime);
```

```
 eminute = minute(&etime); 
    esecond = second(&etime); 
   *** Calculate previous month/year of the &edate month ***;
   pmonth = emonth - 1;
   if pmonth = 0 then do;
        pmonth + 12; 
       pyear = eyear - 1;
    end; 
    else pyear = eyear; 
    *** calculate month, day and year duration between &sdate and &edate ***; 
    if emonth >= smonth then do; 
       mondur = emonth - smonth;
        yeardur = eyear - syear; 
    end; 
    else if emonth < smonth then do; 
       mondur = emonth - smonth + 12;
        yeardur = eyear - syear - 1; 
    end; 
   *** daydur = 0 is handled here ***;
    if eday >= sday then do; 
        daydur = eday - sday; 
       if daydur = 0 and timepart(&etime) < timepart(&stime) then do;
            daydur = intnx('month', mdy(pmonth, 1, pyear), 1) - intnx('month', mdy(pmonth, 
1, pyear), 0); 
           mondur = mondur - 1;
           if mondur = -1 and yeardur >=1 then do;
                yeardur = yeardur - 1; 
               mondur = 11;
            end; 
        end; 
    end; 
    else if eday < sday then do; 
        daydur = (intnx('month', mdy(pmonth, 1, pyear), 1) - intnx('month', mdy(pmonth, 1, 
pyear, 0)) + (eday - sday);
       mondur = mondur - 1;
       if mondur = -1 and yeardur >=1 then do;
           year = yeardur - 1;mondur = 11;
        end; 
    end; 
    *** calculate hour, minute and second duration between &stime and &etime ***; 
    if (timepart(&stime) > 0 and timepart(&etime) > 0) then do; 
        if ehour >= shour then do; 
            hrdur = ehour - shour; 
        end; 
        else if ehour < shour then do; 
           hrdur = ehour - shour + 24;
           daydur = daydur - 1;
        end; 
        if eminute >= sminute then do; 
            mindur = eminute - sminute; 
        end;
```

```
 else if eminute < sminute then do; 
           mindur = eminute - sminute + 60;
           hrdur = hrdur - 1;
            if hrdur = -1 then do;
               hrdur = 23;
               daydur = daydur - 1;
            end; 
        end; 
        if esecond >= ssecond then do; 
            secdur = esecond - ssecond; 
        end; 
        else if esecond < ssecond then do; 
           secdur = esecond - ssecond + 60;
           mindur = mindur - 1;if mindur = -1 then do;
               mindur = 59;
               hrdur = hrdur - 1:
                if hrdur = -1 then do;
                   hrdur = 23;
                    daydur = daydur - 1;
                 end; 
            end; 
        end; 
    end; 
%mend DurIS8601;
```
3. Program to create AEDOSDUR

After identifying the occurrence of an AE start date/time (AESTDTC) relative to the study medication date/time (EXSTDTC, EXENDTC) to get the values of AEFLAG, the AEDOSDUR can be derived by using the following program.

```
data aedur; 
length aedosdur $50; 
    set aeflag; 
    if aeflag = 'during' then do; 
       if datepart(aestdtm) = datepart(exstdtm) and index(aestdtc, 'T') > 0
           and index(exstdtc, 'T') > 0 then do;
            %DurIS8601(exstdt, aestdt, exstdtm, aestdtm); 
           %Display DurIS8601 t(yeardur, mondur, daydur, hrdur, mindur, secdur, dur);
           if dur = 'T' then dur = 'TOM';
           aedosdur = strip(exstdtc) ||'/P'||dur;
        end; 
       else if aestdtm = exendtm and index(aestdtc, 'T') > 0
           and index(exendtc, 'T') > 0 then do;
           dur = 'T0M';
           aedosdur = strip(exendtc) ||'/P'||dur;
        end; 
       else aedosdur = put(aestdt, is8601da.)|||'/'||'P1D';
    end; 
    else if aeflag = 'between' then do; 
        %DurIS8601(prevedt, aestdt, prevedtm, aestdtm); 
        if datepart(aestdtm) = datepart(exstdtm) and 
           (index(aestdtc, 'T') = 0 or index(exstdtc, 'T') = 0) then do;
```

```
 end; 
    else if (index(aestdtc, 'T') = 0 or index(prevedtc, 'T') = 0) then do;
       daydur = daydur + 1;
        %Display_DurIS8601(yeardur, mondur, daydur, dur); 
       aedosdur = put(prevedt, is8601da.)||'/P'||dur;
    end; 
    else if (index(aestdtc, 'T') > 0 and index(prevedtc, 'T') > 0) then do;
        %Display_DurIS8601_t(yeardur, mondur, daydur, hrdur, mindur, secdur, dur); 
       aedosdur = strip(prevedtc) ||'/P'||dur;
    end; 
 end; 
 else if aeflag = 'before' then do; 
    %DurIS8601(aestdt, fdosedt, aestdtm, fdosedtm); 
   if (index(aestdtc, T') = 0 or index(fdosedtc, T') = 0) then do;
        %Display_DurIS8601(yeardur, mondur, daydur, dur); 
       if dur = ' ' then do;
       dur = '1D';
        aedosdur = strip(aestdtc)||'/P'||dur; 
        end; 
        else do; 
       aedosdur = 'P'||trim(dur)||'/'||put(fdosedt, is8601da.);
        end; 
    end; 
     else if (index(aestdtc, 'T') > 0 and index(fdosedtc, 'T') > 0) then do; 
        %Display_DurIS8601_t(yeardur, mondur, daydur, hrdur, mindur, secdur, dur); 
       aedosdur = 'P'||trim(dur)||'/'||strip(fdosedtc);
    end; 
 end; 
 else if aeflag = 'after' then do; 
    %DurIS8601(ldosedt, aestdt, ldosedtm, aestdtm); 
   if (index(aestdtc, 'T') = 0 or index(ldosedtc, 'T') = 0) then do;
       daydur = daydur + 1;
        %Display_DurIS8601(yeardur, mondur, daydur, dur); 
       aedosdur = put(1dosedt, is8601da.)||'/P'||dur; end; 
   else if (index(aestdtc, 'T') > 0 and index(ldosedtc, 'T') > 0) then do;
        %Display_DurIS8601_t(yeardur, mondur, daydur, hrdur, mindur, secdur, dur); 
       aedosdur = strip(ldosedtc) ||'/P'||dur;
    end; 
 end;
```
 $adosdur = put(aestdt, is8601da.$ ]|'/P1D';

run;

#### **Acknowledgement**

SAS and all other SAS Institute Inc. product or service names are registered trademarks or trademarks of SAS Institute Inc. in the USA and other countries. ® indicates USA registration.

Other brand and product names are trademarks of their respective companies.

#### **References**

 [1] ShaoanYu & Joyce Gui SESUG 2008 BI-006 [The Approach of Deriving Timing Variables in SDTM Standards](http://analytics.ncsu.edu/sesug/2008/BI-006.pdf) [2] CDISC SDTM Implementation Guide (Version 3.1.1) [3] Merck & Co., Clinical Data Repository Standards Business Rules/Database Derivations version 4.2

### **Contact Information**

Your comments and questions are valued and encouraged. Please contact the authors at:

Joyce Gui Phone: 732-906-3183 Email: [gui\\_joyce@yahoo.com](mailto:gui_joyce@yahoo.com)

Helen Wang Merck & Co RY34-A320 216 E. Lincoln Ave Rahway, New Jersey 07065 Phone: 732-594-1296 Email: [helen\\_wang@merck.com](mailto:helen_wang@merck.com)

Sandy Wang Phone: 609-947-2684 Email: [zhi.s.wang@gmail.com](mailto:zhi.s.wang@gmail.com)